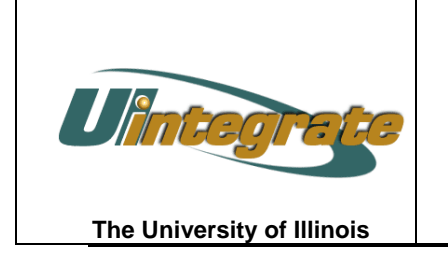

## HR/Pay Team

Salary Planner Reports

HRES\_BPL\_Max\_Increase\_Percent\_Allowed\_and\_Zero Training Aid

## **Report Name: HRES\_BPL\_Max\_Increase\_Percent\_Allowed\_and\_Zero \*\*Formerly known as the 10 and Zero Report.\*\***

**Description:** The HRES\_BPL\_Max\_Increase\_Percent\_Allowed\_and\_Zero report provides a list of all employees, sorted by position budgeting organization, who received no increase or who received an increase greater than the specified parameter. If the user wants to run this as the 10 and Zero report then 10 should be entered into the fourth parameter of this report.

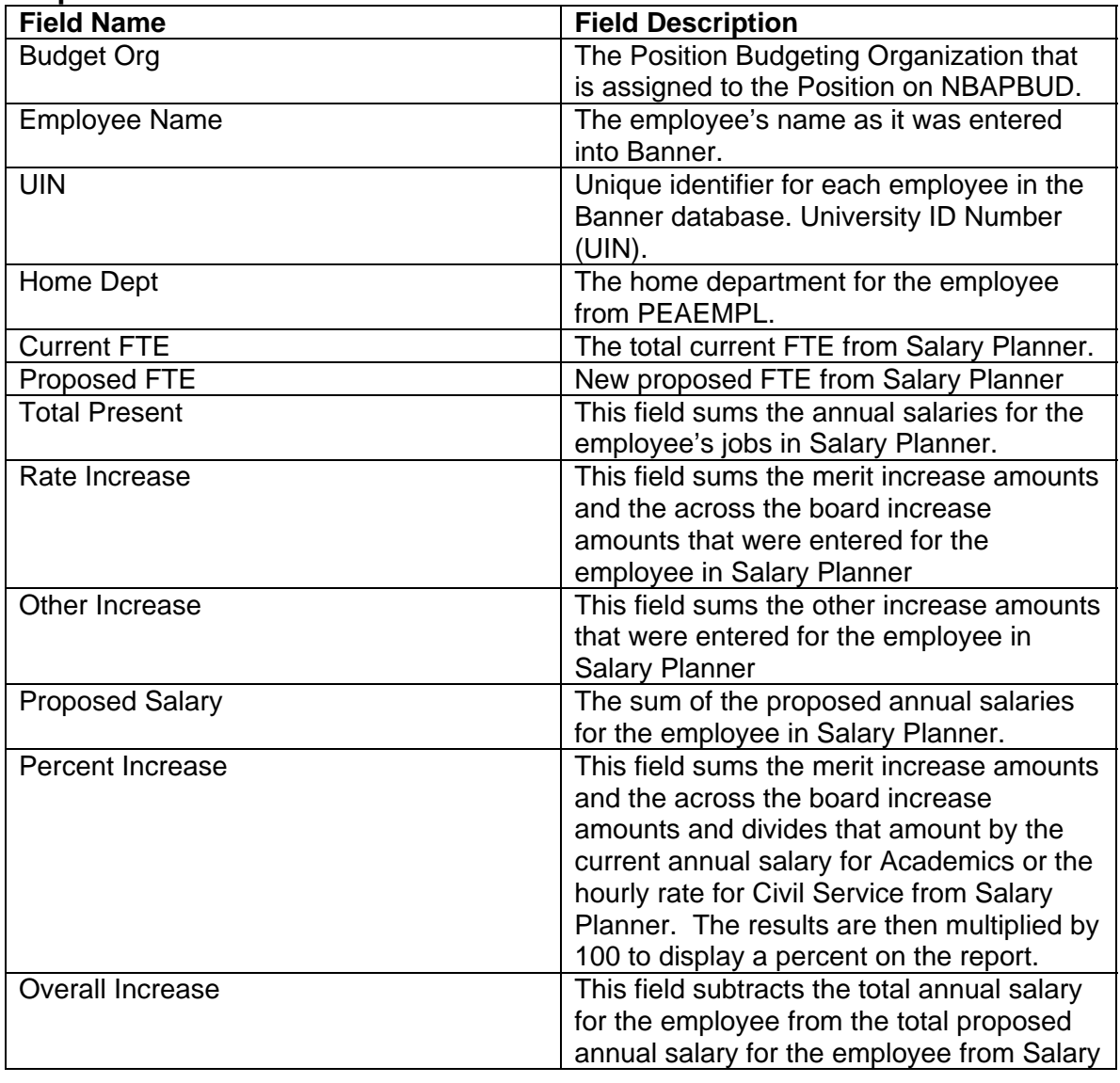

## **Report Fields:**

C:\Documents and Settings\lcline\Local Settings\Temporary Internet

Files\OLK9E\HRES\_BPL\_Max\_Increase\_Percent\_Allowed\_and\_Zero\_Traing\_Aid\_050405.doc Page 1 of 2

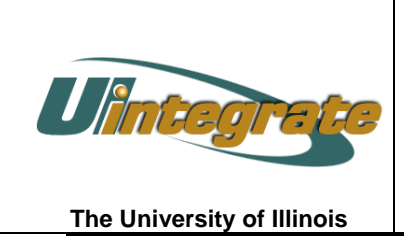

## HR/Pay Team

Salary Planner Reports

HRES\_BPL\_Max\_Increase\_Percent\_Allowed\_and\_Zero Training Aid

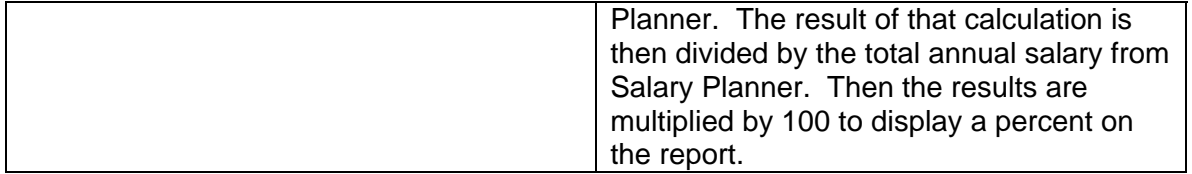